# **Widget-Based Email Templates**

### Overview

On implementation of a Best Practice Design (BPD) website, several email templates are configured for use out of the box. These include:

- Order Confirmation
- Order Shipped
- Password Recovery
- New User Registration

These email templates are easy to maintain in the CMS by a site Administrator.

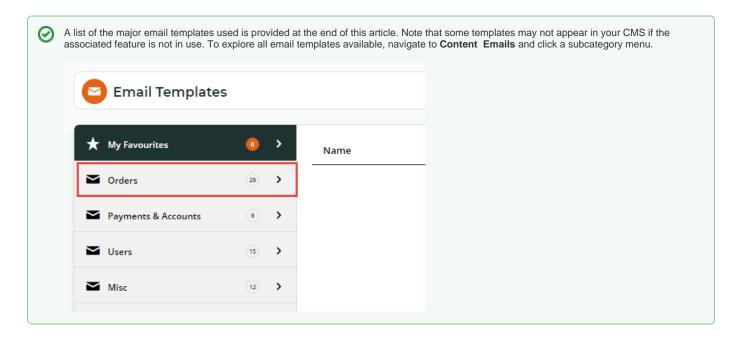

### Step-by-step guide

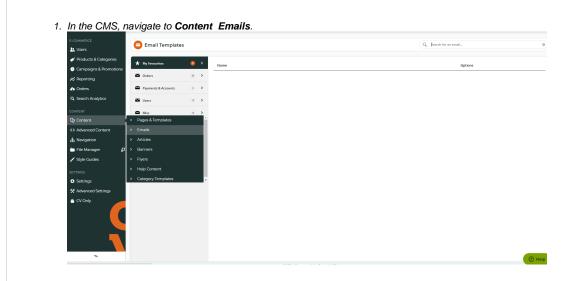

2. Select the sub-menu with the template you require. If you do not know where it is, you can enter keywords in the Search tool. (In this example, we'll edit the 'Registration Email' so we type in 'registration' in Search.)

| Email Templates     |       |                                                         | Q registration |
|---------------------|-------|---------------------------------------------------------|----------------|
| Q Search Results    | • •   | Name                                                    | Options        |
| ★ My Favourites     | • •   | * B2C Registration Verification Notification Email      | / Edit         |
| Orders              |       | ☆ B2C Registration Verification Required Email          | / Edit         |
| Payments & Accounts | ۲     | * B2C Registration Verification User Notification Email | ✓ Edit         |
| Users               | (B) > | 🖈 Registration Email                                    | ✓ Edit         |
| Misc M              | •     |                                                         |                |

3. Once you have found the email template, click Edit. The list of widgets organised in zones in the template will be displayed.

| B Edit - Registration Email           | <ul> <li>■ Ba</li> </ul> |
|---------------------------------------|--------------------------|
| ≅ Widget Layout                       |                          |
| Zone: Head                            |                          |
| Email Title Welcome                   | • Edit  • Options        |
| 🗧 🗹 Email Style Sheet                 | C Edit O Options         |
| Add Widget                            |                          |
|                                       |                          |
| Zone: BeforeHeader                    |                          |
|                                       |                          |
| Add Widget                            |                          |
|                                       |                          |
| Zone: HeaderLeft                      |                          |
| 🗘 🗹 Logo                              | Edit     Options         |
| • • • • • • • • • • • • • • • • • • • | o cont                   |
| Add Widget                            |                          |
|                                       |                          |
| Zone: HeaderRight                     |                          |
| 🗧 🗹 Social Links                      | • Edit  • Options        |
| Add Widget                            |                          |
|                                       |                          |

4. To change options and/or content of a widget, click Edit next to the required widget.

| Zone | e Content                            |              |
|------|--------------------------------------|--------------|
| \$   | User Registration Main email content | Edit ODelete |
| •    | Add Widget                           |              |
|      |                                      |              |

5. In the widget popup, change available options and content as required. What you can change depends on the widget. (In our example, the User Registration widget is responsible for rendering the main body of the email so we are able to edit the message and whether the surname should be included in the greeting.)

- There are also fields that appear in every widget: Description A reference for the Administrator, the description appears on the widget list page and can inform the user about the widget's content at a glance.
  - Layer N/A for email templates. Leave as 'All Pages'.

| 😳 User Registratio | n - Message content                              |                                                                                                    | 8   |
|--------------------|--------------------------------------------------|----------------------------------------------------------------------------------------------------|-----|
| Search             | General Options                                  |                                                                                                    | - 1 |
| General Options    | <ol> <li>Description</li> <li>Layer *</li> </ol> | Message content All Pages                                                                                                    |     |
| Personalisation    | Include Surname?                                 |                                                                                                    | 1   |
| Common Options     | Registered Message                               |                                                                                                    | .   |
| Documentation      | E E E Fore Colour ▼ Ba                           | Weight ▼       Image Size ◆       Image Position ◆       B       U       I       66         ck Colour ▼       A       ▼       I       ↔       III       III       III       III       III       III       III       III       III       III       III       IIII       IIII       IIII       IIII       IIII       IIIII       IIIIIII       IIIIIIIIIIIIIIIIIIIIIIIIIIIIIIIIIIII |     |
|                    | 0                                                |                                                                                                    | 4   |
|                    |                                                  | Sancel Sancel                                                                                                    | e   |

6. After you are finished, click Save to save your changes!

| <b>TIP:</b> Placeholders such as '{0}' appear sometimes in the default message or phrase. In the actual emplaceholder will be replaced by relevant context-sensitive data. For instance, the placeholder in our extreplaced with a specific user's Login ID.                                                                                                    |                          |
|----------------------------------------------------------------------------------------------------|--------------------------|
| <ul> <li>NOTE - A placeholder will trigger content or data specific to the field it is used in. {0} in anoth<br/>always display a user's Login ID. If you are unsure what data will be triggered by a placehold<br/>specific widget's documentation page.</li> </ul>                                                                                                    |                          |
| In Widget                                                                                                    | In Email                 |
| Registered Message                                                                                                    |                          |
| File ▼       Edit ▼       Insert ▼       View ▼       Format ▼       Table ▼       Tools ▼         Formats ▼       14px       ▼       Font Weight ▼       Image Size ▼       Image Position ▼       B       U       I       66         E       E       E       Fore Colour ▼       Back Colour ▼       A       A       A       ↓       ↓       ↓       ↓       ↓       ↓       ↓       ↓       ↓       ↓       ↓       ↓       ↓       ↓       ↓       ↓       ↓       ↓       ↓       ↓       ↓       ↓       ↓       ↓       ↓       ↓       ↓       ↓       ↓       ↓       ↓       ↓       ↓       ↓       ↓       ↓       ↓       ↓       ↓       ↓       ↓       ↓       ↓       ↓       ↓       ↓       ↓       ↓       ↓       ↓       ↓       ↓       ↓       ↓       ↓       ↓       ↓       ↓       ↓       ↓       ↓       ↓       ↓       ↓       ↓       ↓       ↓       ↓       ↓       ↓       ↓       ↓       ↓       ↓       ↓       ↓       ↓       ↓       ↓       ↓       ↓       ↓       ↓       ↓       ↓ |                          |
| <ul> <li>Thanks for registering with us! We trust you'll enjoy your shopping experience with us. Look forward to getting:</li> <li>free shipping Australia-wide for orders over \$100</li> </ul>                                                                                                    | Wel                      |
| great prices and special offers                                                                                                    | Hi S                     |
| hundreds of products to choose from.                                                                                                    | Thanks fo                |
| For your records, your login ID is: <b>{0}</b>                                                                                                    | • f<br>• <u>c</u><br>• t |
|                                                                                                    | • F                      |
|                                                                                                    | Log in to                |
|                                                                                                    | Regards,<br>BPD UAT      |
|                                                                                                    | Phone:<br>Fax:           |

## **BPD Email Templates**

| Template<br>Name | Description of Use | Intended<br>Audience | Sample (click to enlarge) |
|------------------|--------------------|----------------------|---------------------------|
|------------------|--------------------|----------------------|---------------------------|

| Account<br>Payment                                                                                                  | Sent to the<br>user when a<br>payment has<br>been made<br>against a<br>Customer<br>account.                                                                                                    | B2B      | Payment Deta<br>Hi, CVSupport<br>Amount:<br>Customer:<br>Customer Name:<br>Order Number:<br>Receipt Number:<br>Entered By:<br>Bank Receipt Number:<br>Payment Note:<br>Payment Summary<br>Invoice Number<br>1786564 | AIIS<br>1.00<br>1.00<br>0<br>76060<br>CVSupport VT<br>(Constrained on the second of the second of | Paid<br>\$1.00                                                                        | Discount<br>\$0.00                                                |      |
|----------------------------------------------------------------------------------------------------|----------------------------------------------------------------------------------------------------|----------|----------------------------------------------------------------------------------------------------|----------------------------------------------------------------------------------------------------|---------------------------------------------------------------------------------------|-------------------------------------------------------------------|------|
| Alerts                                                                                                    | Sent to the<br>user when they<br>have new<br>alerts<br>associated with<br>their account.                                                                                                    | B2B      |                                                                                                    |                                                                                                    |                                                                                       |                                                                   |      |
| B2B<br>Registration<br>Approval<br>Required<br>(Formerly<br>known as<br>the 'APR<br>Approval<br>Required'<br>email) | Sent to the site<br>Administrator<br>when a user<br>registers via<br>B2B<br>Registration<br>and needs to<br>have their login<br>approved.                                                                                         | Internal | Web Acces                                                                                                    |                                                                                                    | access to this v<br>t, please log in t<br>mercevision.co                              | vebsite as an Account Custom<br>o the CMS and enable it.          | er.  |
| B2B<br>Registration<br>Submitted<br>(Formerly<br>known as<br>the 'APR<br>Submitted'<br>email)                       | Sent to the<br>user after they<br>have submitted<br>the B2B<br>registration<br>form.<br>This email<br>acknowledges<br>their<br>registration and<br>advises that<br>their login is<br>awaiting<br>approval by an<br>administrator. | B2B      | Thank you for registering f<br>Please allow up to 48 busines<br>the necessary checks to ensu<br>If you require your login urge<br>When your login has been                                                          | ntly please contact Online Customer 4<br>activated another email will be sen<br>containing your username & password                                                                                                    | Service on @com<br>It to you, contain<br>d, you will be able<br>www.commercevision.co | npanyPhoneNumber.<br>ning your username and passwo<br>e to login. | duct |

| B2B<br>Registration<br>User<br>Notification<br>(Formerly<br>known as<br>the 'APR<br>User<br>Notification'<br>email) | Sent to the<br>newly<br>approved user<br>once their B2B<br>Registration is<br>complete.<br>This email<br>advises that<br>their account<br>has been<br>approved and<br>is active, and<br>confirms their<br>user name. | B2B | Commerce Vision BPD Web Access Approval Notification Dear New User Thank you for registering for BPD UAT. Your account has now been activated. To Login: Go to Login Page Username: newuser@commercevision.com.au Password: (Not provided for security reasons) Thanks1 BPD UAT                                                                                                    |
|----------------------------------------------------------------------------------------------------|----------------------------------------------------------------------------------------------------|-----|----------------------------------------------------------------------------------------------------|
|                                                                                                    |                                                                                                    |     | Phone:         (07)         3369         3733 <u>https://baduat.oustomer-self-service.com</u> Fax:         (07)         3891         3996         Copyright © 2016 BPD UAT, All rights reserved.                                                                                                    |
| B2B User<br>Creation                                                                                                | The new user<br>registration<br>email sent to<br>B2B users who<br>are created by<br>a site<br>administrator<br>(rather than<br>registering<br>themselves<br>online).                                                 | B2B | Image: Weissing and the contract of the contract of the contra |
| BPAY<br>Account<br>Payment                                                                                          | Provides BPAY<br>payment<br>details (Biller<br>Code,<br>Reference,<br>total due) so<br>the user can<br>pay their<br>invoices via<br>direct deposit.                                                                  | B2B | BPAY Payment Details         Hi, CVSupport         Thank you, please make payment for your account using the following details:         Biller Code:         Payment Reference:         Payment Reference:         Customer:         Customer Name:         Order Number:         Order Number:         Order Number:         Order Number:         Over Name:         Over Name:         Over Name:         Over Name:         Over Name:         Over Name:         Over Name:         Over Name:         Over Name:         Over Name:         Payment Note:         Decount         Thanks for your payment to         Over Any-2018       \$1.00         Store:         Thanks for your payment to                                                                                                    |

| BPAY<br>Payment<br>Detail   | Provides BPAY<br>details (Biller<br>Code,<br>Reference,<br>order total) so<br>the user can<br>pay for their<br>recently<br>submitted order.                                                                           | B2B & B2C | Commerce Vision BPD If Y O IS BPAY Payment Details Hi, Katie B2B Thank you for your order. Please make payment for your order using the following details: BPAY Biller Code: BPayCode BPAY Reference: 1000324044 Amount: x S115.28 Thanks for your purchase from BPD UAT. Your order will be shipped when payment is verified. Phone: (07) 3269 3733 Ext: (07) 3891 3296 |
|-----------------------------|----------------------------------------------------------------------------------------------------|-----------|----------------------------------------------------------------------------------------------------|
| Budget<br>Expiry<br>Warning | Sent to the<br>user when the<br>expiry date for<br>their budget is<br>near.<br>This email<br>contains details<br>such as<br>account code,<br>budget amount,<br>remaining<br>amount, and<br>expiry date.               | B2B       | Hi<br>Your budget is about to expire. Please find below your budget details for the current<br>period.<br>Customer Account:<br>Customer Name:<br>Budget Amount: \$1000.00<br>Budget Amount Used: \$160.98<br>Budget Amount Remaining: \$839.02<br>Budget Expiry Date:                                                                                                    |
| Budget<br>Remaining         | Sent to the<br>user to advise<br>the amount<br>remaining in<br>their budget for<br>the current<br>period.<br>This email<br>contains details<br>such as<br>account code,<br>budget amount,<br>and remaining<br>amount. | B2B       | HI         Please find below your budget details for the current period.         Customer Account         Customer Name: DEMO ACCOUNT         Budget Amount: \$1000.00         Budget Amount Used: \$160.98         Budget Amount Remaining: \$839.02                                                                                                    |

| Credit Card<br>Account<br>Payment   | Sent to the<br>user as a<br>receipt when<br>they pay off<br>invoices by<br>credit card.<br>Lists invoices<br>paid, invoice<br>date, and<br>amount paid. | B2B       | Customer:<br>Customer Name:<br>Receipt Number: 7<br>Entered By: (<br>Bank Receipt Number: 0                                                                                                    | 2700000000079d1a5a<br>est                                                                                                | ails                                             |                                                 |     |
|-------------------------------------|----------------------------------------------------------------------------------------------------|-----------|----------------------------------------------------------------------------------------------------|----------------------------------------------------------------------------------------------------|--------------------------------------------------|-------------------------------------------------|-----|
|                                     |                                                                                                    |           | Invoice Number<br>1786564                                                                                                    | Invoice Date<br>08-May-2018                                                                                              | Paid<br>\$1.00                                   | Discount<br>\$0.00                              |     |
| Customer<br>Statements<br>Available | Advises that a<br>new Customer<br>Statement is<br>available to<br>view. Includes<br>company name<br>and login link.                                     | B2B       | Commerce<br>New Stater<br>A new statement is now availogin.                                                                                                    | ment A                                                                                                    | vailable                                         |                                                 | ase |
|                                     |                                                                                                    |           | Phone: (07) 3369 3733<br>Fax: (07) 3891 3996                                                                                                    |                                                                                                    | https://bpduat.custome<br>Copyright © 2017 BPD U | er-self-service.com<br>AT, All rights reserved. |     |
| EFT<br>Account<br>Payment           | Provides EFT<br>payment<br>details so the<br>user can pay<br>their invoices<br>via direct<br>deposit.                                                   | B2B & B2C | 5995         25-Aug-2016         5           5996         25-Aug-2016         5           6004         25-Aug-2016         5           Thanks for your payment to BPD UAT. Your account's a updated when payment is verified.         5 | Paid         Discount           \$63.26         \$0.00           \$45.95         \$0.00           \$24.65         \$0.00 |                                                  |                                                 |     |

| EFT<br>Payment<br>Detail         | Provides EFT<br>payment<br>details so the<br>user can pay<br>for their<br>recently<br>submitted order.                                                                                                  | B2B & B2C | <section-header>         EFT Payment Details         Hi, Katie B2B         Thank you for your order. Please make payment for your order using the following details.         BSB:       BSB         Account Number:       Account No.         Amount:       S 53.29         Thanks for your purchase from BPD UAT. Your order will be shipped when payment is verified.         Phone:       (07) 3369 373?         Eax:       (07) 3369 373?</section-header>                                                                                                    |
|----------------------------------|----------------------------------------------------------------------------------------------------|-----------|----------------------------------------------------------------------------------------------------|
| Offline<br>Order<br>Confirmation | The order<br>confirmation<br>email sent for<br>offline orders (i.<br>e. not<br>originating from<br>the website,<br>but keyed<br>directly into the<br>ERP).<br>For use with Off<br>line Order<br>Emails. | B2B       | <section-header>         Connecce Vision BPD         Coac Carder is Confirmed         Dread Summary         Void Carder is Confirmed         Dread Summary         Void Carder is Confirmed         Void Carder is Confirmed         Void Carder         Void Carder is Confirmed         Void Carder is Confirmed         Void Carder         Void Carder         Void Carder         Void Carder         Void Carder         Void Carder         Void Carder         Void Carder         Void Carder         Void Carder         Void Carder         Void Carder         Void Carder         Void Carder</section-header> |
| Offline<br>Order<br>Shipped      | The order<br>shipped email<br>sent for offline<br>orders (i.e. not<br>originating from<br>the website,<br>but keyed<br>directly into the<br>ERP).<br>For use with Off<br>line Order<br>Emails.          | B2B       | <section-header><section-header><section-header><section-header><section-header><section-header></section-header></section-header></section-header></section-header></section-header></section-header>                                                                                                    |

| Order<br>Approval                          | Sent to the Approver to                                                                                                    |     | Commerce Vision BPD                                                                                                    |
|--------------------------------------------|----------------------------------------------------------------------------------------------------|-----|----------------------------------------------------------------------------------------------------|
| Email                                      | Approve that an<br>outstanding<br>order requires<br>their approval.<br>Depending on<br>site<br>configuration,<br>the email will<br>either contain<br>the Approve &<br>Reject buttons,<br>or a link to the<br>website with a<br>prompt to login<br>and action the<br>order. |     | <section-header>         Character 40000122219 Requires Approval         Example upder require up any encents         Terminal upder requires the status         Corr Summary         Terminal upder requires the status         Since Actions         Since Actions         Sinc</section-header>                                                                                                    |
| Order<br>Approval<br>New<br>Approver       | Sent to the<br>newly selected<br>Approver for an<br>order that is<br>still on<br>'Awaiting<br>Approval'<br>status.                                                                                                    | B2B | Commerce Vision BPD         You have been assigned as the new approver for this order:         Xee:       Keit B2B Kos         Zent Addression Long Commerce Vision Com at         This sele order has been entered order.         User Commerce:         Order Summary:         Reder Materia Code:        Discourse Code:         Reder Materia Code:        Discourse Code:       Discourse Code:         Reder Materia Code:       Discourse Code:         Reder Materia Code:       Discourse Code:         Reder Materia Code:       Discourse Code:         Reder Materia Code:       Discourse Code:         Reder Materia Code:       Discourse Code:         Reder Materia Code:       Discourse Code:         Materia Code:       Discourse Code:         Materia Code:       Discourse Code:         Materia Code:       Discourse Code:         Materia Code:       Discourse Code:         User Source       Discourse Code:         Materia       Discourse Code:       Discourse Code:         Materia Code:       Discourse Code:       Discourse Code:         Materia Code:       Discourse Code:       Discourse Code:         Materia Code:       Discourse Code: <thdiscourse code:<="" th=""></thdiscourse> |
| Order<br>Approval No<br>Longer<br>Required | Sent to the<br>nominated<br>Approver when<br>the order no<br>longer requires<br>their attention.<br>This could be<br>due to the<br>order being<br>approved /<br>rejected by<br>someone else,<br>or the user<br>cancelling the<br>order.                                    | B2B | Commerce Vision BPD       Image: Commerce Vision BPD         Order #1000111064 No Longer         Requires Your Approval         Order Summary         Image: Commerce Vision BPD         Image: Commerce Vision BPD         Image: Commerce Vision BPD         Order #1000111064 No Longer         Requires Your Approval         Order Summary         Image: Commerce Vision BPD         Image: Commerce Vision BPD <t< td=""></t<>                               |

| Order<br>Approval<br>Replaced<br>Approver | Sent to the<br>original<br>Approver to<br>advise that the<br>user has<br>selected a <i>new</i><br>Approver for an<br>order that is<br>still on<br>'Awaiting<br>Approval' status. | B2B            | Commerce Vision BPD< ₽₽€                                                                                                    |
|-------------------------------------------|----------------------------------------------------------------------------------------------------|----------------|----------------------------------------------------------------------------------------------------|
| Order<br>Approved                         | Sent to the<br>user to advise<br>that their order<br>has been<br>approved.                                                                                                    | B2B            | <image/> Commerce Vision BPD       III IIIIIIIIIIIIIIIIIIIIIIIIIIIIIIIII                                                                                                    |
| Order<br>Approver<br>Proxy<br>Approved    | Sent to the<br>user to advise<br>that their order<br>has been<br>approved by a<br>Proxy.                                                                                         | B2B            |                                                                                                    |
| Order<br>Confirmation                     | Sent to the<br>user to confirm<br>that their order<br>has been<br>received by the<br>system.                                                                                     | B2B and<br>B2C | Commerce Vision BPD       Image: Commerce Vision BPD         Coder Confirmation #1000011064         Order Summary         Image: Concorded code Code Code Code Code Code Code Code C |

| Order Placed      | Sent to the<br>Customer<br>Service team<br>or other admin<br>whenever a<br>user places an<br>order online.                                                                                                    | Internal       | Commerce Vision BPD       Image: Commerce Vision BPD         Order Placed         Dread Summary         Image: PENIC Chargeonship Tennis<br>Ratin_LDPanis       3         Image: PENIC Chargeonship Tennis<br>Ratin_LDPanis       3         Image: PENIC Chargeonship Tennis<br>Ratin_LDPanis       3         Image: PENIC Chargeonship Tennis<br>Ratin_LDPanis       3         Image: PENIC Chargeonship Tennis<br>Ratin_LDPanis       3         Image: PENIC Chargeonship Tennis<br>Ratin_LDPanis       3         Image: PENIC Chargeonship Tennis<br>Ratin_LDPanis       3         Image: PENIC Chargeonship Tennis<br>Code: CV112       3         Image: PENIC Chargeonship Tennis<br>Code: CV112       3         Subtobal (sex OST)       500%         Subtobal (sex OST)       500%         Panis Chargeons<br>Code: CV112       3         Subtobal (sex OST)       510.89         Testal (sec OST)       510.89         Testal (sec OST)       517.55         Default Delivery Address       1         116 Toorak Road       3         20L       352                                                                                                    |
|-------------------|----------------------------------------------------------------------------------------------------|----------------|----------------------------------------------------------------------------------------------------|
| Order<br>Received | This email can<br>be sent to the<br>user prior to<br>the standard<br>Order<br>Confirmation<br>email. It serves<br>to notify them<br>that their order<br>has been<br>received and is<br>currently being<br>reviewed.                                                                                                    | B2B and<br>B2C | <section-header>         Commerce Vision BPD       Color         Dials for your order ITs currently with our Customer Service Iteam for freierex you't necesive an enact continuation with the meanine, if you have any questions, please contact us and quote web reference number (100011064).         Dials for your order ITs currently with our Customer Service Iteam for freierex you't necesive an enact of media web reference number (100011064).         Dials for your order ITs currently with our Customer Service Iteam for freierex you't necesive and quote web reference number (100011064).         Dials for your order ITs currently with our Customer Service Iteam for freierex you't necesive freieres for the service freiere for the service freiere for the service for the service</section-header> |
| Order<br>Rejected | Sent to the<br>user to advise<br>that the<br>Approver has<br>rejected their<br>order.<br>This email<br>includes the<br>rejection<br>reason<br>(entered by the<br>Approver at the<br>time of<br>rejection).<br>Note - the<br>order lines can<br>be displayed in<br>the rejected<br>email by<br>enabling 'Show<br>Rejected Order<br>Lines' on the E<br>mail Order<br>Summary<br>widget. If this<br>option isn't<br>email will just<br>contain the<br>order number,<br>rejection notes,<br>and delivery<br>information. | B2B            |                                                                                                    |

| Order<br>Shipped                    | Sent to the<br>user to advise<br>that their online<br>order has been<br>dispatched.                                                   | B2B & B2C | Commerce Vision BPD       Image: Big: Big: Big: Big: Big: Big: Big: Big                                                                                                    |
|-------------------------------------|----------------------------------------------------------------------------------------------------|-----------|----------------------------------------------------------------------------------------------------|
|                                     |                                                                                                    |           | Telde (dec GST)         \$117.43           Phone: (07) 3369 3733         philo: (bit dec decidence and acceler cannel<br>Copyright 6 2017 BPD Link. All right meaned.                                                                                                    |
| Order<br>Shipped<br>Pickup<br>Ready | Sent to the<br>user to advise<br>that their online<br>pickup order is<br>ready to be<br>collected from<br>the store<br>location.      | B2B & B2C |                                                                                                    |
| Password<br>Recovery                | The 'forgot<br>password'<br>email sent to<br>the user,<br>containing the<br>password reset<br>message and<br>link.                    | B2B & B2C | Commerce Vision BPD       Image: Commerce Vision BPD         Bassword request was received by BPD UAT on Tuesday, 27 June 2017 08:43:40 AM (GMT +10:00).         Your User Id:       katle koss@commercevision.com.au         Your Email Address:       katle koss@commercevision.com.au         Reset Password:       Reset password         Log in to your account by clickling the reset link above.         Regards, BPD UAT         Phome: (07) 3369 3733         Prome: (07) 3369 3733 |
| Questionnair<br>e Results           | The response<br>to a web form<br>(e.g. 'Contact<br>Us'), sent to<br>the site<br>Administrator<br>(or other<br>internal<br>recipient). | Internal  | <section-header><section-header><section-header><section-header><section-header><section-header><section-header><section-header><text></text></section-header></section-header></section-header></section-header></section-header></section-header></section-header></section-header>                                                                                                    |

| Quote<br>Confirmation     | Sent to the<br>user who<br>requests a<br>quote at<br>checkout.<br>This email<br>follows the<br>format of the<br>Order<br>Confirmation<br>email, but<br>inserts the<br>word 'quote'<br>and uses the<br>web quote<br>number for<br>reference. | B2B | Commerce Vision BPD       Commerce Vision BPD         Counce Confirmation #100011064         Drear Summary         Image: Counce Vision BPD       Very Counce Vision BPD         Image: Counce Vision BPD       Very Counce Vision BPD         Image: Counce Vision BPD       Very Counce Vision BPD         Image: Counce Vision BPD       Very Counce Vision BPD         Image: Counce Vision BPD       Very Counce Vision BPD         Image: Counce Vision BPD       Very Counce Vision BPD         Image: Counce Vision BPD       Very Counce Vision BPD         Image: Counce Vision BPD       Very Counce Vision BPD         Image: Counce Vision BPD       Very Counce Vision BPD         Image: Counce Vision BPD       Very Counce Vision BPD         Image: Counce Vision BPD       Very Counce Vision BPD         Very Counce Vision BPD       Very Counce Vision BPD         Image: Counce Vision BPD       Very Counce Vision BPD         Image: Counce Vision BPD       Very Counce Vision BPD         Image: Counce Vision BPD       Very Counce Vision BPD         Image: Counce Vision BPD       Very Counce Vision BPD         Image: Counce Vision BPD       Very Counce Vision BPD         Image: Counce Vision BPD       Very Counce Vision BPD         Image: Counce Vision BPD       Very Counce Vision BPD |
|---------------------------|----------------------------------------------------------------------------------------------------|-----|----------------------------------------------------------------------------------------------------|
| Receipting<br>Information | Sent to the<br>customer to<br>advise of<br>outstanding<br>orders for their<br>account.<br>This email<br>includes the<br>customer code,<br>order number,<br>date, invoice<br>number, and<br>amounts<br>ordered and<br>receipted.             | B2B | <section-header><section-header><section-header><section-header><section-header><section-header><section-header><image/></section-header></section-header></section-header></section-header></section-header></section-header></section-header>                                                                                                    |
| Registration              | The welcome<br>email sent to<br>new B2C users<br>who self-<br>register on the<br>site.                                                                                                    | B2C | Commerce Vision BPD     Welcome     Hi Katie B2B   Thanks for registering as an online user! We trust you'll enjoy your shopping experience with us.    For your records, your login ID is:      For your records, your login ID is:      Log in to your account by clicking here.   Regards,    BPD UAT     Phone: (MT) 3369 3733 <b>Mathematical Commerce vision Commerce 1018 BPD UAT</b>                                                                                                    |

| Standard<br>Quote<br>Submitted | Sent to your<br>Customer<br>Service team,<br>sales rep, or<br>other admin<br>when a<br>customer<br>requests a<br>quote on their<br>shopping cart<br>contents. | Internal | Commerce Vision BPD       Image: Image: Image |
|--------------------------------|----------------------------------------------------------------------------------------------------|----------|----------------------------------------------------------------------------------------------------|
|                                |                                                                                                    |          | Discurds -90.00<br>Plus GST \$10.80<br>Total (Inc GST) \$117.53<br>Delivery Address<br>Default Delivery Address<br>T166 Toorak Road<br>YALBOROO<br>QLD<br>4352<br>Australia<br>Phome: (07) 3369 3733<br>Fax: (07) 3891 3396<br>Copyright © 2017 BPD UAT, All rights meaned.                                                                                                    |
| User<br>Approval<br>Granted    | This email is<br>triggered when<br>a new B2B<br>user is<br>approved for<br>web access.                                                                        | B2B      | Commerce Vision BPD       Image: Commerce Vision BPD         User Approval Granted         Hi Katle B2B Koss,         Welcome to BPD UAT, you are now registered to shop online with us.         Your log-in details are as follows:         User ID: kalle koss@commercevision com au         Password:         Your Customer Number: ABC         Phone: (07) 3369 3733<br>Fax: (07) 3891 3996                                                                                                    |

| User<br>Approval<br>Rejected   | Sent to the<br>rejected user<br>when their web<br>access request<br>has been<br>denied.<br>This email<br>includes the<br>name and<br>email address<br>of the<br>approving /<br>rejecting user<br>administrator.                                                           | B2B | Image: With the service of the service of the ser |
|--------------------------------|----------------------------------------------------------------------------------------------------|-----|----------------------------------------------------------------------------------------------------|
| User<br>Approval<br>Request    | Sent to the<br>designated<br>B2B User<br>Admin when a<br>new user<br>requests web<br>access.<br>This email<br>includes details<br>of the new user<br>and directs the<br>administrator to<br>login and<br>approve or<br>reject.                                            | B2B | Image: Second second secon |
| User<br>Approval<br>Unrejected | Sent to the<br>designated<br>B2B User<br>Admin when a<br>previously<br>rejected B2B<br>user is granted<br>web access.<br>This email<br>includes details<br>of the new user<br>and directs the<br>administrator to<br>login and<br>update access<br>levels if<br>required. | B2B | User Approval Unrejected         This is a system-generated email from the BPD UAT Website         A user's login that was rejected has been activated. You are listed as your Customer         Account's designated approver for new registrations.         User Name: Katle B2B Koss         User Famili Role: CSSUser         User Customer Number: ABC         Olick here to verify your login details and you will be directed to a page listing all the current users availing approval for your Account. From here you can grant them access to the site         Phone: (27) 3389 9723         Phone: (27) 3389 9723         Phone: (27) 3389 9723                                                                                                    |

| User Exists                                                                                                    | Sent to an<br>existing user to<br>advise that<br>they already<br>have an online<br>account.<br>Includes the<br>user's user<br>name.<br>For use with Us<br>er Debtor<br>Integration.                                      | B2C<br>(occasionally<br>B2B) | Image: We found that you're already registered for the online store.         Your login ID is: katie.koss@commercevision.com.au         Log in to your account by clicking login.         Regards, BPD UAT         Phome: (M7) 3369 3733         Exter://brdutat costonersestifiserios.com         Corright @ 2017 BPD UAT, All rights reserved.                                                                                                    |
|----------------------------------------------------------------------------------------------------|----------------------------------------------------------------------------------------------------|------------------------------|----------------------------------------------------------------------------------------------------|
| User Debtor<br>New User<br>(Formerly<br>known as<br>the 'User<br>For<br>Customer<br>Registration'<br>email)       | Sent to the<br>new user after<br>they have<br>made a<br>purchase in<br>store and, as a<br>result, been<br>registered for a<br>web account.<br>For use with Us<br>er Debtor<br>Integration.                               | B2C<br>(occasionally<br>B2B) | Image: (01) 3031 3330     Commerce Vision BPD     Image: Image:                                  |
| User Debtor<br>Warning /<br>Error<br>(Formerly<br>known as<br>the 'User<br>For<br>Customer<br>Warnings'<br>email) | Sent to the<br>Customer<br>Service team<br>or other admin<br>when there is a<br>conflict or<br>duplication<br>beween the<br>ERP and the<br>web re: users<br>or accounts.<br>For use with Us<br>er Debtor<br>Integration. | Internal                     | Image: With the second second sec |

### Additional Information

Examples are Order Confirmation, Order Shipped, Password Recovery and New User Registration email templates, and many more.

| Minimum Version Requirements |          |
|------------------------------|----------|
|                              | ** ** ** |

| Prerequisites     |                        |
|-------------------|------------------------|
| Self Configurable | Yes                    |
| Business Function | Email & Communications |
| BPD Only?         | Yes                    |
| B2B/B2C/Both      | Both                   |
| Third Party Costs | n/a                    |

### Related help

- Email Template ListWidget-Based Email Templates
- Email Style Sheet Widget

#### **Related widgets**

- Quote Reminder Email Information WidgetB2B Registration Rejected Customer Email Template Widget

- B2B Registration Rejected Customer Email Template Widget
  Inactive User Warning Email Content Widget
  Inactive User Reminder Email Content Widget
  User Deactivated Notification Email Content Widget
  B2C Registration Verification User Notification Email Widget
  Expired Quote Usage Request Email Information Widget
  Email Company Information Widget
  Email Delivery Instrume Widget

- Email Delivery Instructions Widget
- Email Order Comments Widget
  Email Order Summary Widget
- Email Style Sheet Widget

- Email Style Sheet Widget
  Email Title Widget
  Alerts Email List Widget
  Alerts Email Message Widget
  Email Order Address Widget
  Receipting Information Email Message Widget
  Account Activation Email Content Widget
  Email Order Track Details Widget
  Email Title Officie Order Widget
- Email Title Offline Order Widget